## **Copy Image to Grid'5000**

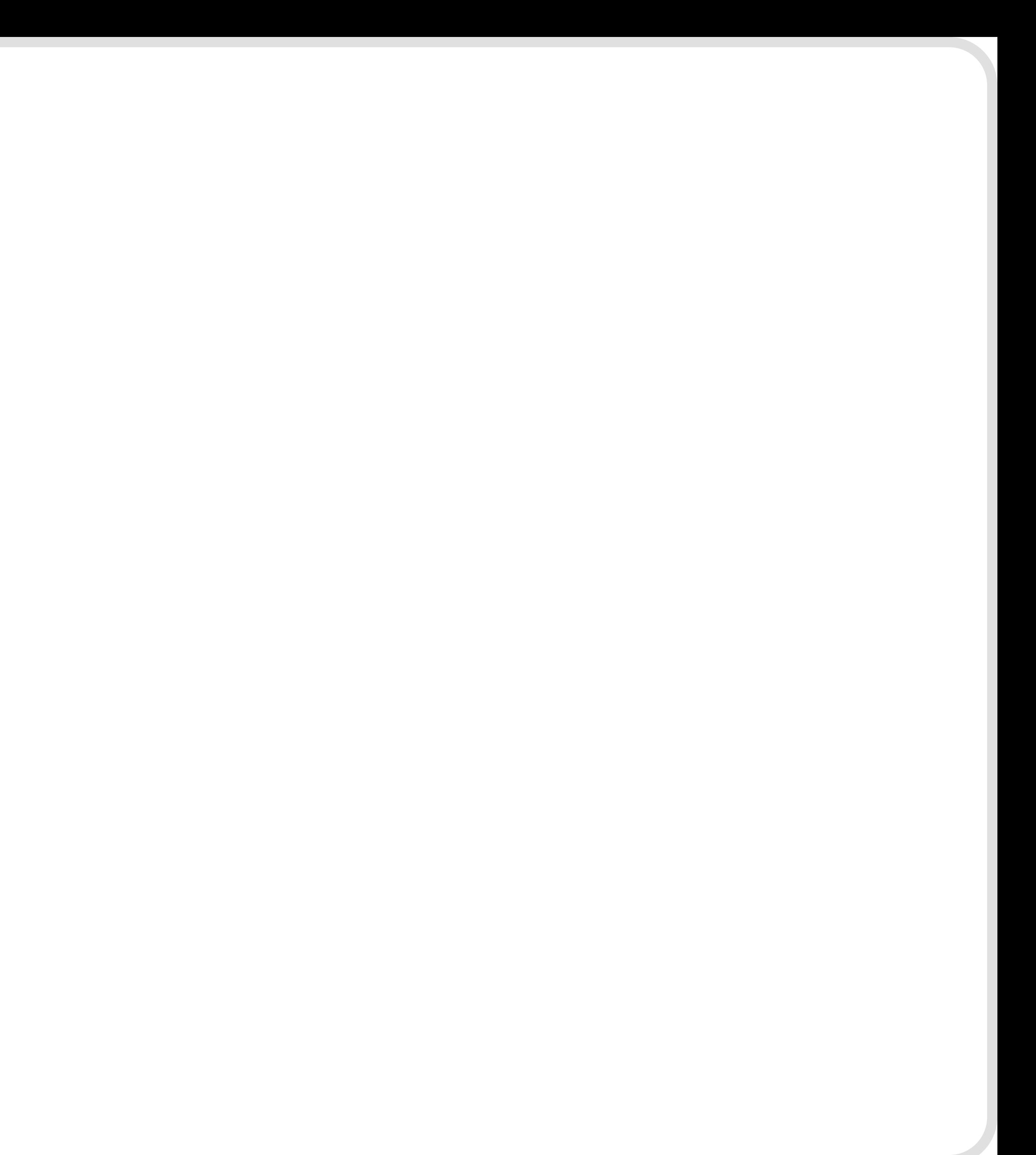

**2.**

## **Build Image (Kameleon)**

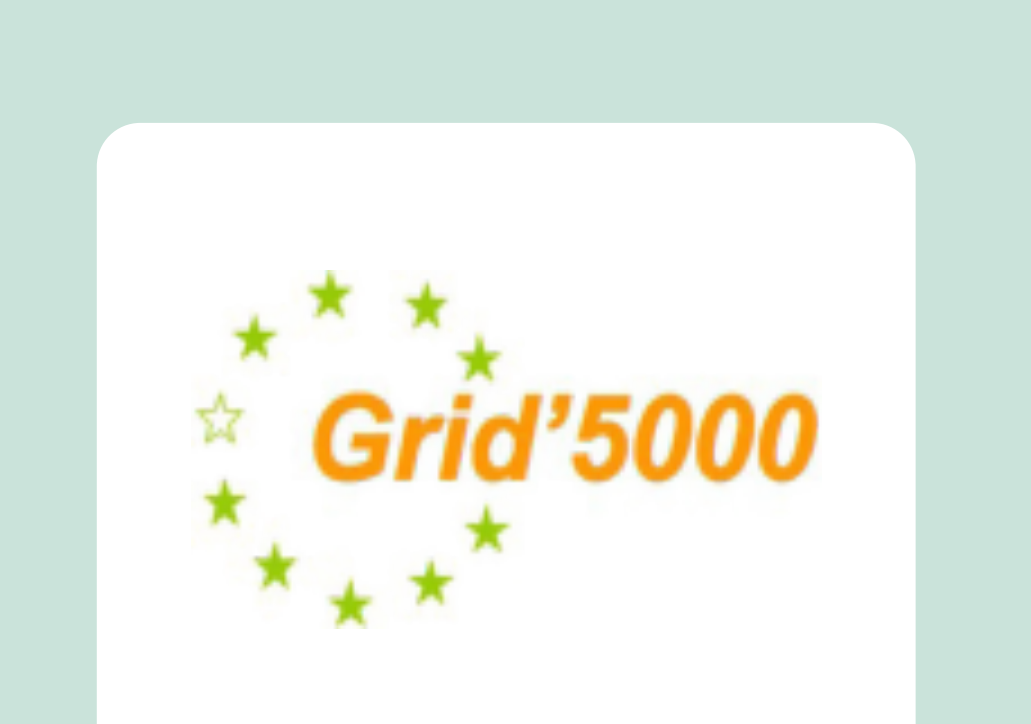

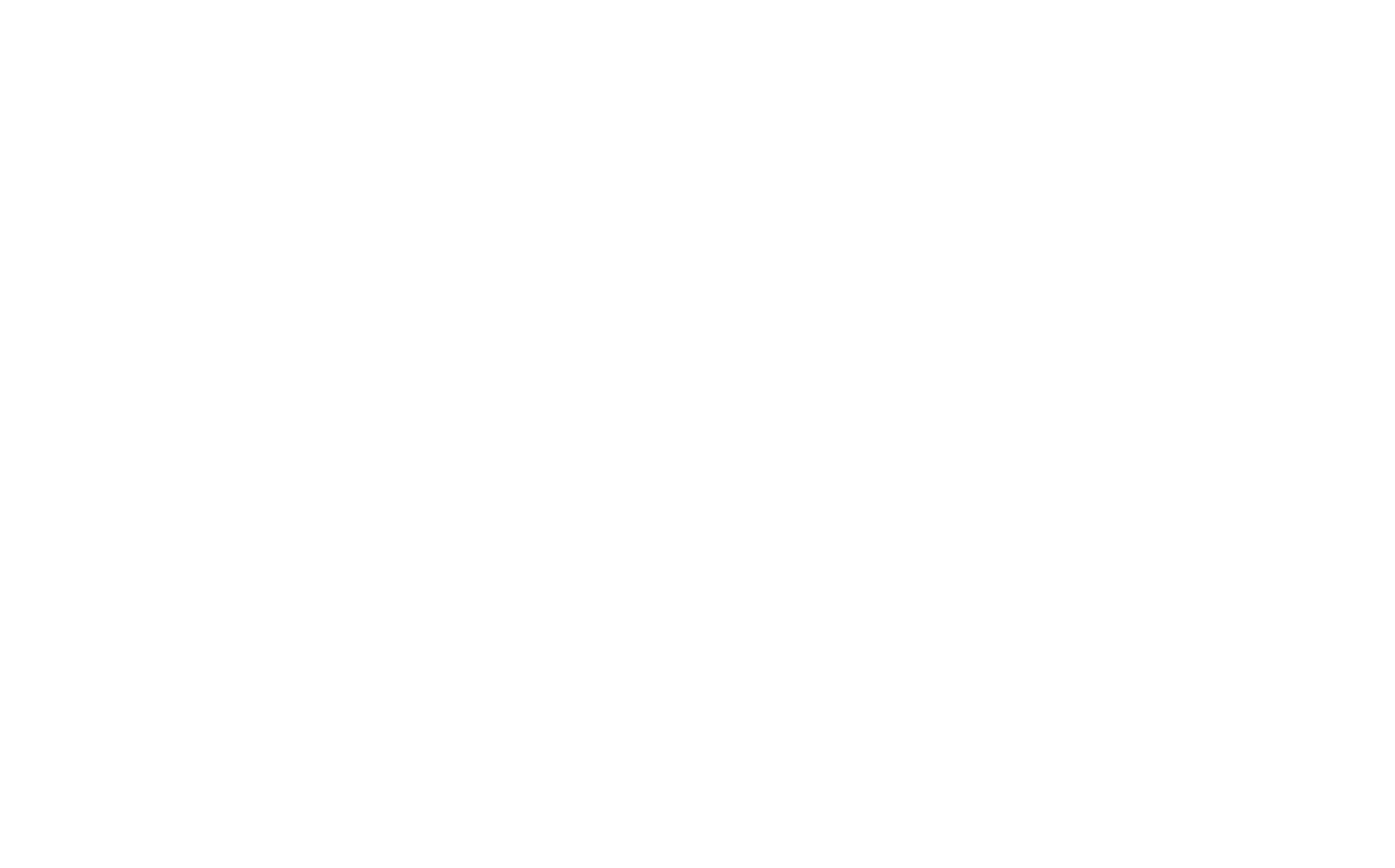